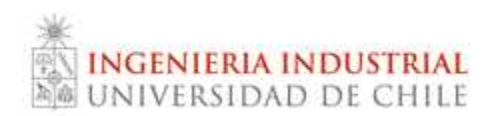

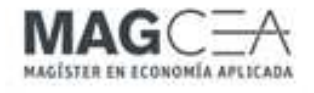

# ECONOMETRÍA

# Auxiliar 7

Profesor : Mattia Makovec Semestre : Otoño 2010 Auxiliar : Gonzalo Viveros A.

# Pregunta 1

Considere el modelo de regresión lineal basado en k regresores:

$$
y_i = x_i' \beta + \varepsilon_i, \qquad i = 1, \dots, N.
$$

Se hacen los siguientes supuestos:  $\mathbb{E}[\varepsilon] = 0$  y  $\mathbb{E}[\varepsilon \varepsilon'] = \Sigma$  matriz definida positiva. Sea  $\widehat{\beta}_{\tiny MCO}$  el estimador de MCO del vector  $\beta$  ( $k \times 1$ ).

- a) Demuestre si  $\widehat{\beta}_{\scriptscriptstyle MCO}$  es insesgado y calcule su matriz y covarianzas.
- b) Sea a un vector de  $k \times 1$  de términos constantes. Demuestre si  $a' \widehat{\beta}_{\scriptscriptstyle MCO}$  es un estimador insesgado de  $a'\beta$  y calcule la matriz de varianzas y covarianzas de  $a'\beta$ .

# Pregunta 2

Considere el modelo lineal con solo una variable explicativa,

$$
Y_t = \beta X_t + u_t,
$$

donde la variable  $X_t$  es siempre positiva. Se definen los siguientes estimadores alternativos del parámetro unidimensional  $\beta$ :

$$
\widehat{\beta}_1 = \frac{\sum_{t=1}^T Y_t}{\sum_{t=1}^T X_t}; \qquad \widehat{\beta}_2 = \frac{\sum_{t=1}^T X_t Y_t}{\sum_{t=1}^T X_t}; \qquad \widehat{\beta}_3 = \frac{\sum_{t=1}^T X_t Y_t}{\sum_{t=1}^T X_t^2}; \qquad \widehat{\beta}_4 = \frac{\sum_{t=1}^T \frac{Y_t}{X_t}}{T}.
$$

Supongamos que en realidad no se cumplen las hipótesis del MLG porque falla el supuesto de homocedasticidad, ya que las perturbaciones  $(u_t)$  son independientes con media 0 y varianza  $\sigma^2 \lambda_t$ .

- a) Determine cual es el estimador lineal insesgado óptimo de  $\beta$  y calcule su esperanza y su varianza.
- b) ¿Es posible encontrar  $\lambda_t$  de manera que el estimador óptimo obtenido en (a) sea  $\hat{\beta}_i$ ? con  $i = 1, 2, 3, 4$ .

### Pregunta 3

El archivo "Costes.xls" contiene datos sobre costos totales y producción para 100 empresas a lo largo del tiempo. Considere la siguiente función de costos totales de una empresa i en la muestra:

$$
y_i = \beta_0 + \beta_1 x_i + \beta_2 x_i^2 + \beta_3 x_i^3 + \varepsilon_i,
$$

donde  $y_i$  es el coste total y  $x_i$  la producción de la empresa i.

- a) Obtenga el estimador de MCO de los parámetros de la función de costes totales y calcule los errores estándar.
- b) Represente gráficamente los residuos en función del output y comente los resultados.
- c) Contraste la hipótesis de homocedasticidad de las perturbaciones utilizando el contraste de White. Realice primero el contraste generando las variables que necesite y efectuando la regresión apropiada. A continuación utilice el comando que proporciona Eviews para realizar el contraste de White y compruebe que los resultados obtenidos son los mismos.
- d) Contraste si sería suficiente una especificación lineal para la función de costes totales.
- e) Suponga ahora que la varianza de las perturbaciones de la función de costes es  $\sigma_t^2 = \sigma^2 x_t^2$  es el output. Calcule el estimador MCG de los parámetros de la función de costes.
- f) Utilizando lo resultados de la estimación MCG, represente gráficamente la curva de costes medios y marginales.
- g) Contraste si el supuesto sobre la varianza del apartado (f) es correcto.

# Solución

# Pregunta 1

Modelo:

$$
y_i = x_i' \beta + \varepsilon_t, \qquad i = 1, \dots, N. \tag{1}
$$

Supuestos:

$$
\mathbb{E}[\varepsilon] = 0 \quad y \quad \mathbb{E}[\varepsilon \varepsilon'] = \Sigma, \quad \text{definida positiva.}
$$

a)  $p.d.: \widehat{\beta}_{\scriptscriptstyle MCO}$  es insesgado, determinar la matriz de varianzas-covarianzas.

La demostración de insesgadez es equivalente a la realizada en casos anteriores de forma matricial, ya que el problema de heterocedasticidad no influye en la estimación por MCO. Lo que cambia es la matriz de varianzas-covarianzas de los estimadores, donde ahora ya no es la mínima:

$$
\begin{aligned} \mathbb{V}(\widehat{\beta}_{MCO}) &= \mathbb{V}\big(\beta + (X'X)^{-1}(X'\varepsilon)\big) \\ &= (X'X)^{-1}X'\mathbb{V}(\varepsilon) \, X \, (X'X)^{-1} \\ &= (X'X)^{-1}X'\Sigma \, X \, (X'X)^{-1} .\end{aligned}
$$

- b) p.d.:  $a'\widehat{\beta}_{\scriptscriptstyle MCO}$  es un estimador insesgado de  $a'\beta$ , y determinar su matriz de Varianza-Covarianzas.
	- Esperanza:

$$
\mathbb{E}[a'\,\widehat{\beta}_{\scriptscriptstyle MCO}\,] \;=\; a'\,\mathbb{E}[\,\widehat{\beta}_{\scriptscriptstyle MCO}\,] \;=\; a'\,\beta,
$$

por tanto,  $a' \widehat{\beta}_{\scriptscriptstyle MCO}$  es un estimador insesgado de  $a' \beta$ 

• Matriz de Varianza-Covarianzas:

$$
\mathbb{V}(\,a'\,\widehat{\beta}_{MCO}\,) \;=\; a'\,\mathbb{V}(\,\widehat{\beta}_{MCO}\,) \,a \;=\; a'\,(X'X)^{-1}X'\,\Sigma\,X\,(X'X)^{-1}a.
$$

# Pregunta 2

Modelo:

$$
Y_t = \beta X_t + u_t, \qquad t = 1, \dots, T. \tag{2}
$$

.

Supuestos:

$$
X_t > 0, \qquad \forall t.
$$

Errores:

$$
\mathbb{E}[u_t] = 0, \quad \text{y} \quad \mathbb{V}(u_t) = \sigma^2 \lambda_t \quad \text{(heterocedasticidad)}.
$$

a) Estimador lineal Insesgado Óptimo de  $\beta$ .

La idea es transformar el modelo original con el objeto de encontrar un modelo que cumpla con todos los supuestos de MCO.

Se sabe que:

$$
\mathbb{V}(u_t) = \sigma^2 \lambda_t \iff \mathbb{V}\left(\frac{u_t}{\sqrt{\lambda_t}}\right) = \sigma^2
$$
  

$$
\Rightarrow \mathbb{V}(u_t^*) = \sigma^2, \text{ con } u_t^* = \frac{u_t}{\sqrt{\lambda_t}}
$$

Por tanto, la transformación ha realizar en el modelo para que este sea homocedástico, consiste en multiplicar el modelo (2) por 1/ √  $\overline{\lambda_t}$ , *i.e.*,

$$
Y_t = \beta X_t + u_t \Rightarrow \frac{Y_t}{\sqrt{\lambda_t}} = \beta \frac{X_t}{\sqrt{\lambda_t}} + \frac{u_t}{\sqrt{\lambda_t}}
$$

$$
\Rightarrow Y_t^* = \beta X_t^* + u_t^*,
$$

que cumple con los supuestos de MCO.

Con esto, el estimador MCG viene dado por:

$$
\widehat{\beta}_{MCG} = (X^{*'}X^{*})^{-1}(X^{*'}Y^{*})
$$
\n
$$
= \frac{\sum X_t^{*} Y_t^{*}}{\sum X_t^{*2}}
$$
\n
$$
= \frac{\sum \frac{X_t Y_t}{\lambda_t}}{\sum \frac{X_t^{2}}{\lambda_t}}.
$$

• Insesgadez: Reescribiendo  $\widehat{\beta}_{MCG}$ ,

$$
\widehat{\beta}_{MCG} = \frac{\sum \frac{X_t Y_t}{\lambda_t}}{\sum \frac{X_t^2}{\lambda_t}} \\
= \frac{\sum \frac{X_t (\beta X_t + u_t)}{\lambda_t}}{\sum \frac{X_t^2}{\lambda_t}} \\
= \beta + \frac{\sum \frac{X_t u_t}{\lambda_t}}{\sum \frac{X_t^2}{\lambda_t}}.
$$

Esperanza:

$$
\mathbb{E}[\widehat{\beta}_{MCG}] = \mathbb{E}\left[\beta + \frac{\sum \frac{X_t u_t}{\lambda_t}}{\sum \frac{X_t^2}{\lambda_t}}\right]
$$

$$
= \beta + \frac{\sum \frac{X_t \mathbb{E}[u_t]}{\lambda_t}}{\sum \frac{X_t^2}{\lambda_t}}
$$

 $=$   $\beta$ .

Por tanto, el estimador  $\mathbb{E}[\widehat{\beta}_{\scriptscriptstyle MCG}]$  es insesgado.

• Varianza:

$$
\mathbb{V}(\widehat{\beta}_{MCG}) = \mathbb{V}\left(\beta + \frac{\sum \frac{X_t u_t}{\lambda_t}}{\sum \frac{X_t^2}{\lambda_t}}\right)
$$

$$
= \sigma^2 \frac{\sum \frac{X_t^2}{\lambda_t}}{\left(\sum \frac{X_t^2}{\lambda_t}\right)^2}.
$$

- Para  $\widehat{\beta}_1$ : Si  $\lambda_t = X_t$ , entonces  $\widehat{\beta}_{MCG} = \widehat{\beta}_1$ .
- Para  $\widehat{\beta}_2$ : No existe un  $\lambda_t$  tal que  $\widehat{\beta}_{MCG} = \widehat{\beta}_2$ .
- Para  $\widehat{\beta}_3$ : Si  $\lambda_t = 1$ , entonces  $\widehat{\beta}_{MCG} = \widehat{\beta}_3$ .
- Para  $\widehat{\beta}_4$ : Si  $\lambda_t = X_t^2$ , entonces  $\widehat{\beta}_{MCG} = \widehat{\beta}_4$ .

### Pregunta 3 (EVIEWS)

### a) Estimación por MCO

- 1. Generar variables relevantes: genr output2=output^2 genr output3=output^3
- 2. Estimación MCO:  $Quick \hookrightarrow$  Estimate Equation coste c output output2 output3

### b) Gráfico: Output v/s Residuos

- 1. Seleccionar las variables output y resid con Ctrl.
- 2. View  $\hookrightarrow$  Show output resid
- 3. View  $\hookrightarrow$  Graph  $\hookrightarrow$  Scatter  $\hookrightarrow$  Simple Scatter
- c) Contrastar si el modelo es Homocedástico (Test de White)

$$
H_0: \sigma_t^2 = \sigma^2
$$
,  $\forall t$   $v/s$   $H_1: \sigma_t^2 \neq \sigma^2$ , para algún t

Generando el Estadístico

- 1. Generar las variables relevantes: genr resid2=resid^2 genr output4=output^4 genr output5=output^5 genr output6=output^6
- 2. Estimación MCO:  $Quick \hookrightarrow$  Estimate Equation resid2 c output output2 output3 output4 output5 output6
- 3. Ver el  $R^2$  de este modelo. El estadístico de White es  $NR^2$ .

Utilizando el Comando

- 1. Abrir ventana del Modelo Estimado en (a), luego: View  $\hookrightarrow$  Residual Tests  $\hookrightarrow$  White Heteroskedasticity (cross terms)
- 2. Ver Estadístico Chi-Cuadrado y se obtiene lo mismo en comparación a lo anterior realizado.

### d) ¿Suficiente una especificación lineal para la función de costos totales?

Como el modelo es heteroscedástico, se debe ajustar nuevamente la función de costos, pero con la corrección del error a través de la matriz de varianzas-covarianzas de White.

Una vez ajustado el modelo correcto,

$$
y_i = \beta_0 + \beta_1 x_i + \beta_2 x_i^2 + \beta_3 x_i^3 + \varepsilon_i,
$$
\n(3)

que tiene la misma forma al modelo original, el test de hipótesis es:

 $H_0 : \beta_3 = 0 \quad \wedge \quad \beta_4 = 0 \qquad \text{v/s} \qquad H_1 : \beta_3 \neq 0 \quad \vee \quad \beta_4 \neq 0$ 

resolviéndose con el estadístico de Wald.

1. Estimación MCO, con corrección  $Quick \hookrightarrow$  Estimate Equation Options, seleccionar: Heteroskedasticity consistent coefficient covariance / White coste c output output2 output3

2. Prueba de Hipótesis En la ventana del modelo, View  $\hookrightarrow$  Coefficient Tests  $\hookrightarrow$  Wald - Coefficient Restrictions  $c(3)=0$ ,  $C(4)=0$ 

#### e) Calcular el estimador MCG de los parámetros de la función de costes totales

Bajo el supuesto que  $\sigma_t^2 = \sigma^2 x_t^2$ , entonces:

$$
\mathbb{V}(\varepsilon_t) = \sigma^2 x_t^2 \implies \mathbb{V}\left(\frac{\varepsilon_t}{x_t}\right) = \sigma^2
$$

$$
\implies \mathbb{V}(\tilde{\varepsilon}_t) = \sigma^2,
$$

vale decir, si multiplicamos el modelo  $(3)$  por  $1/x_t$ , se tendría un modelo homocedástico, debido a que el error de este nuevo modelo seria igual a una constante. Luego, el modelo transformado queda como:

$$
\frac{y_t}{x_t} = \frac{\beta_0}{x_t} + \beta_1 + \beta_2 x_t + \beta_3 x_t^2 + \frac{\varepsilon_t}{x_t}.
$$
 (4)

Observación: Al estimar los parámetros por MCO del modelo (4) que es homocedástico, se consideran estos parámetros en el modelo (3) manteniendo el mismo orden, i.e., la estimación de  $\beta_0$  en (4) se reemplaza en  $\beta_0$  en el modelo (3), y así para los otros parámetros. De esta manera se obtiene la estimación MCG en el modelo (3).

- 1. Generar las variables relevantes: genr tc=1/output
	- genr tcoste=coste/output
- 2. Estimación MCG:  $Quick \hookrightarrow$  Estimate Equation tcoste tc c output output2

#### f) Gráfico: Costos Medios y Costos Marginales

Recordar que el Eviews guarda en la variable c los últimos parámetros estimados.

1. Generar las variables relevantes:

genr Cmed =  $(c(1) + c(2)*output + c(3)*output2 + c(4)*output3)/output$ genr Cmarg =  $c(2) + 2*c(3)*output + 3*c(4)*output2$ 

2. Seleccionar las 3 variables relevantes con Ctrl:  $View \hookrightarrow Show$ En la ventana, poner output primero: output cmarg cmed  $View \hookrightarrow Graph \hookrightarrow Scatter \hookrightarrow Simple Scatter$ 

### g) Ver Homocedasticidad del modelo en (e)

- 1. Abrir ventana del Modelo Estimado en (e): View  $\hookrightarrow$  Residual Tests  $\hookrightarrow$  White Heteroskedasticity (cross terms)
- 2. Analizar el estadístico de la prueba y el p-valor.